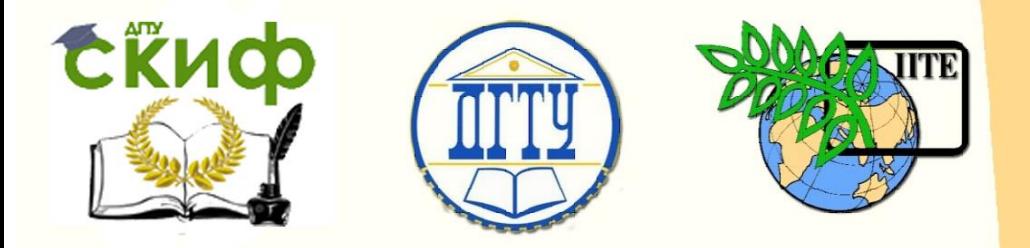

ДОНСКОЙ ГОСУДАРСТВЕННЫЙ ТЕХНИЧЕСКИЙ УНИВЕРСИТЕТ

УПРАВЛЕНИЕ ДИСТАНЦИОННОГО ОБУЧЕНИЯ И ПОВЫШЕНИЯ КВАЛИФИКАЦИИ

Кафедра «Маркетинг и инженерная экономика»

# **Учебно-методическое пособие** по дисциплине

# **«Интернет-маркетинг»**

Авторы Лисицин В. Г., Зозуля Д. М.

Ростов-на-Дону, 2018

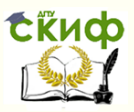

# **Аннотация**

В методических указаниях представлен комплекс рекомендаций и разъяснений, позволяющих студенту оптимальным образом организовать процесс самостоятельной работы по изучению дисциплины «Интернет-маркетинг».

Методические рекомендации по изучению дисциплины «Интернет-маркетинг» представляют собой комплекс рекомендаций и разъяснений, позволяющих студентам оптимальным образом организовать процесс самостоятельного или углубленного изучения курса.

Методические указания предназначены для студентов направления подготовки 38.03.02 Менеджмент

# **Авторы**

к.э.н., доцент кафедры «Маркетинг и инженерная экономика» Лисицин В.Г., к.э.н., доцент кафедры «Маркетинг и инженерная экономика» Зозуля Д.М.

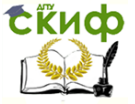

# **Оглавление**

## **[Цель и задачи дисциплины «Интернет](#page-3-0)-маркетинг» ...........4** [При изучении дисциплины «Интернет](#page-3-1)-маркетинг» [студентам целесообразно выполнять следующие рекомендации:](#page-3-1) [.................................................................................................](#page-3-1) 4 Процесс обучения[............................................................](#page-4-0) 5 **[Организация самостоятельной работы](#page-7-0) ................................8** [Методические указания по работе с учебной литературой](#page-9-0) [................................................................................................10](#page-9-0) [Методические указания к выполнению реферативной](#page-12-0)  работы [.....................................................................................13](#page-12-0) [Методические указания по созданию презентации](#page-17-0).........18 [Методические указания к выполнению кейсов](#page-21-0) ...............22 [Методические указания к написанию эссе](#page-22-0) ......................23

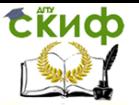

# <span id="page-3-0"></span>**ЦЕЛЬ И ЗАДАЧИ ДИСЦИПЛИНЫ «ИНТЕРНЕТ-МАРКЕТИНГ»**

Целью дисциплины «Интернет-маркетинг» является формирование у учащихся совокупности знаний в области теории и практики интернет-маркетинга и получение ими умений и навыков самостоятельной разработки программ интернетмаркетинга.

Задачи: обеспечение студентов необходимыми знаниями в области планирования маркетинговой деятельности в сети Интернет; формирование умений и навыков использования инструментов интернет-маркетинга при ведении предпринимательской и информационно-аналитической деятельности.

Особенности изучения дисциплины. Основное внимание при изучении дисциплины уделяется следующим направлениям: выбору оптимальной формы коммуникаций с потребителями через Интернет; использованию веб-сайтов как инструментов маркетинга; позиционированию веб-сайтов в поисковых системах и каталогах; составлению описания сайта для каталогов; оптимизированию веб-сайта под поисковые системы; определению способов рекламы посредством электронной почты; ведению корпоративных электронных рассылок; планированию рекламных кампаний в Интернете; выбору способов оценки эффективности интернет-рекламы; ведению партнерских отношений; выбору баннерообменных сетей; использованию оффлайн-среды для продвижения интернет-проектов.

### <span id="page-3-1"></span>**При изучении дисциплины «Интернет-маркетинг» студентам целесообразно выполнять следующие рекомендации:**

1. Изучение курса должно вестись систематически и сопровождаться составлением подробного конспекта. В конспект рекомендуется включать все виды учебной работы: лекции, самостоятельную проработку учебников и рекомендуемых источников, разбор кейсов, решение задач, ответы на вопросы для самоконтроля и другие задания, представленные в методических указаниях для самостоятельной работы студентов. Данные методиче-

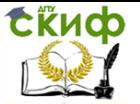

ские указания студентам направления 38.03.02 Менеджмент профиль Маркетинг необходимо скачать с сайта http://de.dstu.edu.ru/. Для этого необходимо зайти в раздел «Библиотека электронных ресурсов». Затем перейти на страничку факультета «Инновационный бизнес и менеджмент», далее в раздел кафедра «Маркетинг и инженерная экономика».

2. После изучения какого-либо раздела по учебнику или конспекту лекций рекомендуется по памяти воспроизвести основные термины раздела, ответить на вопросы, указанные в методических указаниях для самостоятельной работы студентов, ответить на вопросы для самоконтроля. Такой метод дает возможность самостоятельно проверить готовность к практическому занятию, рейтингу или экзамену.

3. Особое внимание следует уделить решению задач, поскольку это способствует лучшему пониманию и закреплению теоретических знаний. Перед решением задач необходимо повторить методику расчета изучаемых показателей, формулы расчета, просмотреть примеры решения аналогичных задач.

4. Для изучения дисциплины необходимо использовать различные источники: учебники, учебные и учебно-методические пособия, монографии, сборники научных статей, публикаций, справочную литературу, раскрывающую категориальнопонятийный аппарат, интернет-сайты и тематические порталы.

При самостоятельной работе с учебниками и учебными пособиями рекомендуется придерживаться определенной последовательности. Читая и конспектируя тот или иной раздел учебника, необходимо твердо усвоить основные определения, понятия и классификации. Формулировки определений и основные классификации надо знать на память. После усвоения соответствующих понятий и закономерностей следует решить задачи или проанализировать примеры их практического применения на опыте зарубежных и российских предприятий, закрепляя тем самым проработанный теоретический материал.

## <span id="page-4-0"></span>**Процесс обучения**

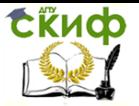

В процессе изучения дисциплины студент обязан активно использовать все формы обучения: посещать лекции и семинарские занятия, получать консультации преподавателя и выполнять все виды самостоятельной работы, предусмотренной учебным планом и рабочей программой дисциплины «Интернетмаркетинг».

Процесс изучения дисциплины включает в себя:

1. Работу под руководством преподавателя (лекции, семинарские занятия, консультации преподавателя).

Лекции – это систематическое устное изложение учебного материала. На них студент получает основной объем информации по каждой конкретной теме. Лекции обычно носят проблемный характер и нацелены на освещение наиболее трудных и дискуссионных вопросов. Предполагается, что студенты приходят на лекции, предварительно проработав соответствующий учебный материал по источникам, рекомендуемым программой. После лекции желательно вечером перечитать и закрепить полученную информацию, тогда эффективность ее усвоения значительно возрастает.

Практические (семинарские) занятия направлены на совершенствование индивидуальных навыков решения теоретических и прикладных задач, выработку навыков маркетинговой деятельности, а также ведения дискуссий. На семинаре студенты под руководством преподавателя обсуждают дискуссионные вопросы, проводят деловые игры, решают задачи, отвечают на вопросы тестов, закрепляя приобретенные знания.

Для успешного участия в семинаре (практическом занятии) студенту следует тщательно подготовиться. На семинарах студент набирает баллы по текущей успеваемости в рамках рейтинговой системы, поэтому важно проявить себя с лучшей стороны. Практические занятия предоставляют студенту возможность творчески раскрыться, проявить инициативу и развить навыки публичного ведения дискуссий и общения.

Распределение баллов за текущую работу проводится в соответствии с рабочей программой дисциплины по соответствующему направлению и может выглядеть следующим образом (см. таблица 1).

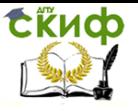

Таблица 1 – Примерное распределение баллов за текущую работу

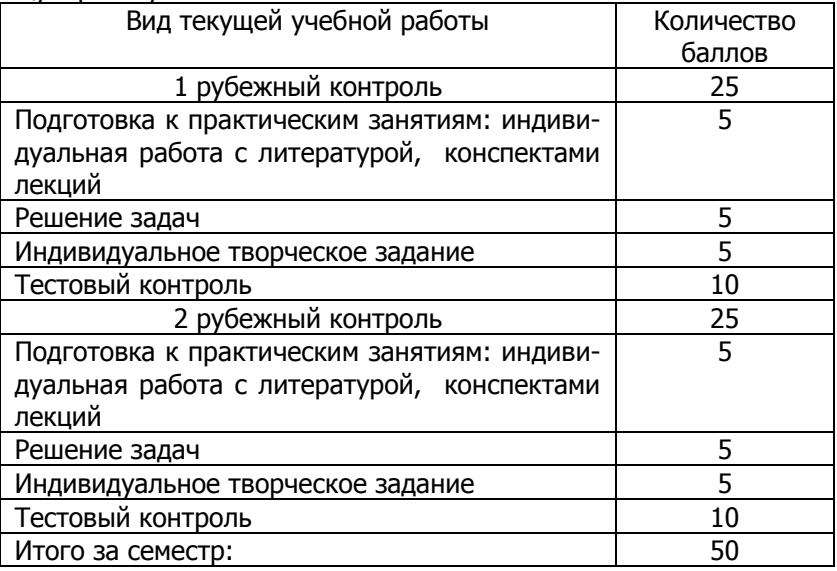

Основной формой подготовки студентов к практическим занятиям является самостоятельная работа с учебнометодическими материалами, научной литературой, статистическими данными, опытом зарубежных и российских компаний по следующей схеме: повторение лекционного материала, углубленное изучение рекомендуемых источников. Затем необходимо ответить на вопросы, указанные в методических указаниях для самостоятельной работы студентов, и вопросы для самоконтроля.

Изучив конкретную тему, студент может определить, насколько хорошо он в ней разобрался. Если какие-то моменты остались непонятными, целесообразно составить список вопросов и на занятии задать их преподавателю.

3. Промежуточный и итоговый контроль.

Промежуточный контроль осуществляется в виде выполнения тестовых заданий в ходе рубежного контроля и позволяет оценить степень освоения студентами отдельных материалов дисциплины. Итоговый контроль проводится в устной форме в виде получения ответов на экзаменационные билеты, сформированные преподавателем.

Подготовка к итоговому контролю (экзамену) осуществ-

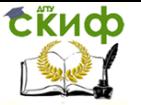

ляется в следующем порядке: ознакомление с перечнем вопросов к экзамену; повторение лекционного материала и конспектов, созданных студентами в ходе подготовки к практическим занятиям и самостоятельного изучения дисциплины; консультация с преподавателем по вопросам, в которых студент не смог разобраться самостоятельно.

# <span id="page-7-0"></span>**ОРГАНИЗАЦИЯ САМОСТОЯТЕЛЬНОЙ РАБОТЫ**

Самостоятельная работа студентов является одной из важнейших составляющих образовательного процесса. В учебном процессе высшего учебного заведения выделяют два вида самостоятельной работы:

- аудиторная;

- внеаудиторная.

Аудиторная самостоятельная работа по дисциплине выполняется на учебных занятиях под непосредственным руководством преподавателя и по его заданию.

Внеаудиторная самостоятельная работа студентов – планируемая учебная, учебно-исследовательская, научноисследовательская работа студентов, выполняемая во внеаудиторное время по заданию и при методическом руководстве преподавателя, но без его непосредственного участия.

Целью самостоятельной работы студентов является:

- закрепление, расширение и углубление теоретических знаний, полученных студентами на аудиторных занятиях;

- формирование умений и навыков эффективной самостоятельной профессиональной деятельности;

- приобретение опыта творческой, исследовательской деятельности;

- воспитание у студентов самостоятельности, организованности, творческой активности, потребности развития познавательных способностей.

Организация самостоятельной работы студентов, формирование умений учебного труда является условием повышения эффективности профессиональной подготовки выпускников, а также основой для послевузовского образования и дальнейшего повышения квалификации. Самостоятельная работа студентов является обязательной для каждого студента, объем ее определяется учебным планом в соответствии с требованиями Федеральных государственных образовательных стандартов высшего профессионального образования.

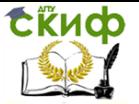

Самостоятельная работа, не предусмотренная образовательной программой, учебным планом и учебно-методическими материалами, раскрывающими и конкретизирующими их содержание, осуществляется студентами инициативно, с целью реализации собственных учебных и научных интересов.

Формы самостоятельной работы студентов определяются содержанием учебной дисциплины, степенью готовности студентов к самостоятельному труду. Они могут быть тесно связаны с теоретическими курсами и иметь учебный, учебноисследовательский характер. Самостоятельная работа включает следующие виды деятельности:

- проработку лекционного материала;

- изучение программного материала, не изложенного на лекциях;

- подготовку к семинарам, лабораторным работам, коллоквиумам;

- подготовку докладов, статей, эссе;

- выполнение учебных заданий кафедр (графические работы, рефераты);

- выполнение курсовых работ и проектов;

- рецензирование/оппонирование тезисов/статей; и др.

На старших курсах, как правило, основной формой самостоятельной работы является научно-исследовательская работа студентов (НИРС).

Методика организации самостоятельной работы студентов зависит от структуры, особенностей изучаемой дисциплины, объема часов на ее изучение, вида заданий для самостоятельной работы студентов, индивидуальных качеств студентов.

Выполнение индивидуальных и самостоятельных работ по дисциплине взаимосвязано с аудиторной работой. На вводном занятии студентам предлагается объяснение концепции изучения дисциплины в течение семестра и допуске к экзамену. Основным постулатом такой концепции изучения дисциплины является постановка перед студентами задач по выполнению каждого вида самостоятельной работы. Некоторые виды самостоятельной работы студентов, требующие кратких специальных пояснений, могут быть конкретизированы на индивидуальных консультациях с преподавателем. В процессе выполнения самостоятельной работы студентам рекомендуется руководствоваться учебной, периодической, научно-технической и справочной литературой, содержащейся в библиотеке института, Интернет- ресурсами, настоящими методическими рекомендациями.

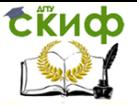

Контроль за самостоятельной работой может осуществляться в форме защиты индивидуальных работ, собеседования, обсуждения рефератов, а также в ходе проведения экзаменационной сессии и промежуточного текущего контроля, в том числе тестирования.

Целевые направления самостоятельной работы студентов 1. Для овладения и углубления знаний:

- составление различных видов планов и тезисов по тексту;
- конспектирование текста;
- составление тезауруса;
- ознакомление с нормативными документами;
- создание презентации.
- 2. Для закрепления знаний:
- работа с конспектом лекции;
- повторная работа с учебным материалом;
- составление плана ответа;
- составление различных таблиц.
- 3. Для систематизации учебного материала:
- подготовка ответов на контрольные вопросы;
- аналитическая обработка текста;
- подготовка сообщения, доклада;
- тестирование;
- составление кроссворда;
- формирование плаката;

- составление памятки.

К самостоятельной работе студентов в ходе изучения дисциплины относят: решение задач; подготовку к практическим занятиям: индивидуальную работу с литературой, конспектами лекций, самостоятельный поиск и изучение фундаментальной, современной научной и прикладной литературы, интернетисточников; индивидуальные практические задания; подготовку к рейтинговому контролю, экзамену.

Распределение времени на выполнение различных видов самостоятельной работы определяется рабочей программой дисциплины.

## <span id="page-9-0"></span>**Методические указания по работе с учебной литературой**

Основной формой подготовки студентов к практическим занятиям является самостоятельная работа с учебно-методическими

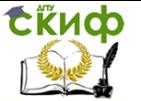

материалами, научной литературой, статистическими данными, опытом зарубежных и российских компаний по следующей схеме: повторение лекционного материала, углубленное изучение рекомендуемых источников. Затем необходимо ответить на вопросы, указанные в методических указаниях для самостоятельной работы студентов, вопросы для самоконтроля и тесты для самоконтроля степени освоения студентом дисциплины, включенные в УМКД. Если какие-то моменты остались непонятными, целесообразно составить список вопросов и на занятии задать их преподавателю.

Особое внимание следует уделить решению задач, поскольку это способствует лучшему пониманию и закреплению теоретических знаний. Перед решением задач необходимо повторить методику расчета изучаемых показателей, формулы расчета, просмотреть примеры решения аналогичных задач.

При самостоятельной работе с учебниками и учебными пособиями рекомендуется придерживаться определенной последовательности. Читая и конспектируя тот или иной раздел учебника, необходимо твердо усвоить основные определения, понятия и классификации. Формулировки определений и основные классификации надо знать на память. После усвоения соответствующих понятий и закономерностей следует решить задачи или проанализировать примеры их практического применения на опыте зарубежных и российских предприятий, закрепляя тем самым проработанный теоретический материал.

Памятка для работы с учебной литературой:

1. Понять структуру учебника, учебного пособия.

2. Отобрать самое важное, основное из содержания учебника, учебного пособия.

3. Работу желательно строить в три этапа:

- первоначальное прочтение всего текста с целью ознакомления с ним;
- второе прочтение текста, включающее конспектирование и детальное изучение материала;
- третье, заключительное прочтение для закрепления полученной информации.

Формы и методы конспектирования зависят от личных особенностей мышления и запоминания. Рекомендуемая последовательность работы: составление плана, изложение тезисов, выписки из текста и конспектирование.

Структура плана рекомендуется как перечисление основных событий, вопросов по принципу деления целого на частные.

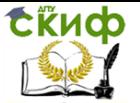

Предлагается следующий процесс составления плана: чтение, деление на части с присвоением краткого наименования каждой части. План может быть простым и сложным. Простой план отражает выделение и наименование главных частей. В сложном плане главные части соответственно разделяются на дополнительные. Преимущество сложного плана состоит в том, что он полнее раскрывает построение и содержание текста, позволяет глубже проследить за ходом мысли и замыслом автора. Сложный план поможет выработать умение сжато производить записи, последовательно излагать свои мысли, быстро восстанавливать в памяти прочитанное, акцентировать внимание.

Тезисы предполагают в процессе прочтения продумывание основных идей, изложение их в виде последовательных пунктов. При составлении тезисов следует сконцентрировать свое внимание на выводах автора. Целесообразно рассмотреть два вида составления тезисов: извлечение авторских тезисов из текста; формулирование основных положений своими словами и понятиями. Иногда рядом с тезисами следует записывать и часть фактологического материала.

Выписки представляют собою факты, цифры, схемы, таблицы, цитаты (в том числе и в личной интерпретации) и т. д. В отличие от планов и тезисов, выписки можно делать одновременно с чтением текста.

Конспект представляет собой тезисы в расширенном и углубленном виде, дополненные цитатами, цифрами, таблицами, схемами и т.д. Конспект может постоянно дополняться в процессе изучения предмета. В начале конспекта следует указать автора изучаемого текста, наименование его работы, год издания и издателя. Конспект может быть тематическим, т.е. составленным по нескольким произведениям, работам, текстам и т.п. Целью такого тематического конспекта является более глубокое, всестороннее изучение определенной проблемы с учетом возможной вариативности мнений различных авторов. Для составления тематического конспекта следует:

- осуществить подбор необходимой и рекомендованной литературы, наглядных пособий и иных учебных материалов;
- составить сложный план тематического конспекта, постоянно имея в виду конечную цель своей работы по изучению и осмыслению данной проблемы;
- дальнейшую работу построить в ранее изложенной

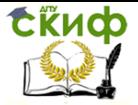

последовательности, но с учетом последовательно-параллельного изучения первоисточников в определенном их многообразии.

Требования к конспектированию: заглавия всех тем выполнять ярким, выделяющимся цветом; подзаголовки подчеркивать ярким цветом; на каждой странице слева оставлять свободные поля (ширина полей до 1/3 ширины страницы) для записи даты конспектирования, заметок преподавателя и последующей проработки конспекта; весь текст разделять на абзацы.

В каждом абзаце должна заключаться отдельная мысль: абзац должен начинаться с «красной» строки; между абзацами оставлять чистую строку; главное, ключевое слово каждой отдельной мысли выделять подчеркиванием или иным способом; каждый учебный вопрос обязательно завершить обобщением (выводом), начиная словами: «итак», «таким образом» или «вывод»; тетрадь для конспектов по предмету обучения должна быть достаточно объемной; несколько листов в конце тетради следует отвести для справочного материала; в тетради для конспектов недопустимы посторонние записи, рисунки, чертежи и наклейки, не относящиеся к изучаемому предмету; следует помнить: конспект в значительной степени отражает возможности, способности и даже характер учащегося, его отношение к предмету обучения; он является не только отчетным документом, но и источником знаний, индивидуальным учебником.

В итоге работа над составлением тематического конспекта с успехом может вылиться в составление реферата. Тематический конспект требует постоянной систематической доработки, дополнений и творческого осмысления в процессе изучения предмета.

### <span id="page-12-0"></span>**Методические указания к выполнению реферативной работы**

Реферат (от латинского refero - передаю, сообщаю) - краткое письменное изложение материала по определенной теме, выполняется с целью привития студентам навыков самостоятельного поиска и анализа информации, формирования умения подбирать и изучать литературные источники, используя при этом дополнительную научную, методическую и периодическую литературу.

Реферат - это самостоятельная научно-исследовательская работа студента, в которой раскрывается суть исследуемой проблемы. Изложение материала носит проблемно-тематический ха-

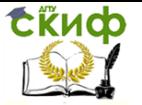

рактер, показываются различные точки зрения, а также собственные взгляды на проблему.

Студенту рекомендуется следующая схема подготовки к семинарскому занятию:

1. Проработать конспект лекций.

2. Прочитать основную и дополнительную литературу, рекомендованную по изучаемому разделу.

3. Ответить на вопросы плана семинарского занятия.

4. Выполнить домашнее задание.

5. Проработать тестовые задания и задачи.

6. При затруднениях сформулировать вопросы к преподавателю.

При подготовке к семинарским занятиям следует руководствоваться указаниями и рекомендациями преподавателя, использовать основную литературу из представленного им списка. Для наиболее глубокого освоения дисциплины рекомендуется изучать литературу, обозначенную как «дополнительная» в представленном списке в УМКД. При подготовке доклада на семинарское занятие желательно заранее обсудить с преподавателем перечень используемой литературы, за день до семинарского занятия предупредить о необходимых для предоставления материала технических средствах, напечатанный текст реферата предоставить преподавателю.

Тема реферата (его объем – от 10 до 15 машинописных страниц без учета приложений) соответствует одному из вопросов, номер которого совпадает с последней цифрой номера студента в списке группы. На основе реферативного обзора готовится выступление по рассматриваемой проблеме на 5-7 минут.

Структура реферата включает в себя: титульный лист, содержание, введение, разделы основной части, заключение, список использованных источников и возможно приложения.

Реферат выполняется с обязательным соблюдением требований, изложенных в документе «Правила оформления и требования к содержанию курсовых проектов (работ) и выпускных квалификационных работ», введенном в действие приказом ректора ДГТУ № 227 от 30.12.2015, расположенным на сайте университета во вкладке: Образование/Методическое обеспечение/Документы (http://cme.dstu.edu/ru).

На титульном листе указываются: полное наименование учебного заведения, факультет, кафедра, учебная дисциплина, тема работы, курс, группа, фамилия, имя, отчество студента и руководителя работы, название города, в котором находится

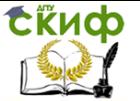

учебное заведение, год написания работы. В среднем поле дается заглавие реферата, которое проводится без слова "тема" и в кавычки не заключается. Далее, ближе к правому краю титульного листа, указываются фамилия, инициалы студента, написавшего реферат, а также его курс и группа. Немного ниже или слева указываются фамилия и инициалы преподавателя - руководителя работы. В нижнем поле указывается год написания реферата.

После титульного листа помещают раздел «СОДЕРЖАНИЕ», в котором приводятся все заголовки работы и указываются страницы, с которых они начинаются. Заголовки разделов должны точно повторять заголовки в тексте. Сокращать их или давать в другой формулировке и последовательности нельзя. Все заголовки начинаются с прописной буквы без точки на конце. Последнее слово каждого заголовка соединяют многоточием / ……… / с соответствующим ему номером страницы в правом столбце оглавления. Заголовки одинаковых ступеней рубрикации необходимо располагать друг под другом. Заголовки каждой последующей ступени смещают на три-пять знаков вправо по отношению к заголовкам предыдущей ступени.

В разделе «ВВЕДЕНИЕ» аргументируется актуальность выбранной темы, указываются цели и задачи исследования. В нем также отражается методика исследования и структура работы. Актуальность предполагает оценку своевременности и социальной значимости выбранной темы, обзор литературы по теме отражает знакомство автора реферата с имеющимися источниками, умение их систематизировать, критически рассматривать, выделять существенное, определять главное.

Основная часть работы предполагает освещение материала в соответствии с планом. Обзор литературы начинается с ознакомления с первоисточниками: исторические, законодательные и нормативные акты, статистические сборники. После этого можно приступить к изучению монографий, научно-исследовательской литературы, затрагивающих данную проблему. Взгляды наиболее видных ученых должны быть кратко проанализированы и сопоставлены. Основной текст желательно разбивать на главы и параграфы. Содержание глав этой части должно точно соответствовать теме работы и полностью ее раскрывать. Эти главы должны показать умение исследователя сжато, логично и аргументировано излагать материал, обобщать, анализировать, делать логические выводы.

В разделе «ЗАКЛЮЧЕНИЕ» излагаются основные выводы и рекомендации по теме исследования. Предполагается последова-

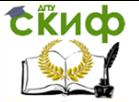

тельное, логически стройное изложение обобщенных выводов по рассматриваемой теме.

Раздел «СПИСОК ИСПОЛЬЗОВАННЫХ ИСТОЧНИКОВ» оформляется в соответствии с ГОСТ 7.1-2003 «Библиографическая запись. Библиографическое описание. Общие требования и правила составления».

Ссылка на использованный литературный источник в тексте может быть представлена как сноска либо посредством указания его номера в квадратных скобках после изложения источника. Этот номер должен соответствовать порядковому номеру из раздела «СПИСОК ИСПОЛЬЗОВАННЫХ ИСТОЧНИКОВ», например, [13].

В работах используются следующие способы построения библиографических списков: по алфавиту фамилий, авторов или заглавий; по тематике; по видам изданий; по характеру содержания; списки смешанного построения.

Литература в списке указывается в алфавитном порядке (более распространенный вариант). После указания фамилии и инициалов автора указывается название литературного источника, место издания (пишется сокращенно, например, Москва - М., Санкт - Петербург - СПб ит.д.), название издательства (например, Мир), год издания (например, 2015), можно указать страницы (например, с. 54-67). Страницы можно указывать прямо в тексте, после указания номера, под которым литературный источник находится в списке литературы (например, 7) номер литературного источника, (с. 67- 89). Номер литературного источника указывается после каждого нового отрывка текста из другого литературного источника. В приложении помещают вспомогательные или дополнительные материалы, которые загромождают текст основной части работы (таблицы, карты, графики, неопубликованные документы, переписка и т.д.). Каждое приложение должно начинаться с нового листа, страницы с указанием в правом верхнем углу слова "Приложение" и иметь тематический заголовок. При наличии в работе более одного приложения они нумеруются арабскими цифрами, без знака "№", например, "Приложение 1". Нумерация страниц, на которых даются приложения, должна быть сквозной и продолжать общую нумерацию страниц основного текста. Связь основного текста с приложениями осуществляется через ссылки, которые употребляются со словом "смотри", оно обычно сокращается и заключается вместе с шифром в круглые скобки - (см. прил. 1).

В списке должно быть не менее 12 различных источников.

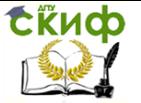

Все страницы работы, включая содержание и список использованных источников, нумеруются по порядку с титульного листа (на нем цифра не ставится) до последней страницы без пропусков и повторений. Введение, заключение, новые главы, список использованных источников должны начинаться с нового листа. Подбор литературы производится студентом из предложенного преподавателем списка литературы.

Разделы «СОДЕРЖАНИЕ», «ВВЕДЕНИЕ», «ЗАКЛЮЧЕНИЕ», «СПИСОК ИСПОЛЬЗОВАННЫХ ИСТОЧНИКОВ», «ПРИЛОЖЕНИЯ» не имеют номеров, оформляются полужирным шрифтом Times New Roman, размером 14 pt и начинаются с новой страницы.

В разделе «ПРИЛОЖЕНИЯ» помещают вспомогательные или дополнительные материалы, которые загромождают текст основной части работы. По содержанию «ПРИЛОЖЕНИЯ» очень разнообразны. Это могут быть и копии подлинных документов, и выдержки из отчетных материалов, и производственные планы, и протоколы и т.п. По форме они могут представлять собой текст, таблицы, графики, рисунки. Каждое приложение должно начинаться с нового листа (страницы). Нумерация страниц, на которых даются приложения, должна быть сквозной и продолжать общую нумерацию страниц основного текста.

Текст реферата необходимо набирать на компьютере на одной стороне листа. Размер левого поля 20 мм, правого – 10 мм, верхнего – 20 мм, нижнего – 20 мм. Шрифт – Times New Roman, размер – 14, межстрочный интервал – 1,5. Фразы, начинающиеся с новой строки, печатаются с абзацным отступом от начала строки. Реферат, выполненный небрежно, неразборчиво, без соблюдения требований по оформлению, возвращается студенту без проверки с указанием причин возврата на титульном листе.

Критерии оценки: знание и понимание проблемы; умение систематизировать и анализировать материал, четко и обоснованно формулировать выводы; «трудозатратность» (объем изученной литературы, добросовестное отношение к анализу проблемы); самостоятельность, способность к определению собственной позиции по проблеме и к практической адаптации материала, недопустимость плагиата, подшивается отчет о проверке реферата в системе «Антиплагиат»; выполнение необходимых формальностей (точность в цитировании и указании источника текстового фрагмента, аккуратность оформления).

Порядок сдачи и защиты рефератов:

1. Реферат сдается на проверку преподавателю за 1-2 недели до зачетного занятия.

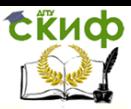

- 2. При оценке реферата преподаватель учитывает качество, степень самостоятельности студента и проявленную инициативу, связность, логичность и грамотность составления, оформление в соответствии с требованиями ГОСТ.
- 3. Защита реферата может проводиться на выделенном занятии (занятиях) в рамках часов учебной дисциплины или конференции, либо по одному реферату при изучении соответствующей темы.
- 4. Защита реферата студентом предусматривает доклад по реферату не более 5-7 минут, ответы на вопросы оппонента. На защите запрещено чтение текста реферата.
- 5. Общая оценка за реферат выставляется с учетом оценок за работу, доклад, умение вести дискуссию и ответы на вопросы.

### <span id="page-17-0"></span>**Методические указания по созданию презентации**

Компьютерную презентацию, сопровождающую выступление докладчика, удобнее всего подготовить в программе MS PowerPoint. Презентация как документ представляет собой последовательность сменяющих друг друга слайдов - то есть электронных страничек, занимающих весь экран монитора (без присутствия панелей программы). Чаще всего демонстрация презентации проецируется на большом экране, реже – раздается собравшимся как печатный материал. Количество слайдов адекватно содержанию и продолжительности выступления (например, для 5 минутного выступления рекомендуется использовать не более 10 слайдов). На первом слайде обязательно представляется тема выступления и сведения об авторах. Следующие слайды можно подготовить, используя две различные стратегии их подготовки:

1. на слайды выносится опорный конспект выступления и ключевые слова с тем, чтобы пользоваться ими как планом для выступления. В этом случае к слайдам предъявляются следующие требования: объем текста на слайде – не больше 7 строк; маркированный/нумерованный список содержит не более 7 элементов; отсутствуют знаки пунктуации в конце строк в маркированных и нумерованных списках; значимая информация выделяется с помощью цвета, кегля, эффектов анимации. Особо внимательно необходимо проверить текст на отсут-

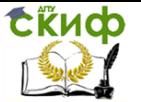

ствие ошибок и опечаток. Основная ошибка при выборе данной стратегии состоит в том, что выступающие заменяют свою речь чтением текста со слайдов.

2. на слайды помещается фактический материал (таблицы, графики, фотографии и пр.), который является уместным и достаточным средством наглядности, помогает в раскрытии стержневой идеи выступления. В этом случае к слайдам предъявляются следующие требования: выбранные средства визуализации информации (таблицы, схемы, графики и т. д.) соответствуют содержанию; использованы иллюстрации хорошего качества (высокого разрешения), с четким изображением (как правило, никто из присутствующих не заинтересован вчитываться в текст на ваших слайдах и всматриваться в мелкие иллюстрации); Максимальное количество графической информации на одном слайде – 2 рисунка (фотографии, схемы и т.д.) с текстовыми комментариями (не более 2 строк к каждому). Наиболее важная информация должна располагаться в центре экрана. Основная ошибка при выборе данной стратегии – «соревнование» со своим иллюстративным материалов (аудитории не предоставляется достаточно времени, чтобы воспринять материал на слайдах). Обычный слайд, без эффектов анимации должен демонстрироваться на экране не менее 10 - 15 секунд. За меньшее время присутствующие не успеет осознать содержание слайда. Если какая-то картинка появилась на 5 секунд, а потом тут же сменилась другой, то аудитория будет считать, что докладчик ее подгоняет. Обратного (позитивного) эффекта можно достигнуть, если докладчик пролистывает множество слайдов со сложными таблицами и диаграммами, говоря при этом «Вот тут приведен разного рода вспомогательный материал, но я его хочу пропустить, чтобы не перегружать выступление подробностями». Правда, такой прием делать в начале и в конце презентации – рискованно, оптимальный вариант – в середине выступления. Если на слайде приводится сложная диаграмма, ее необходимо предварить вводными словами (например, «На этой диаграмме приводится то-то и то-то, зеленым отмечены показатели А, синим – показатели Б»), с тем, чтобы дать время аудитории на ее рассмотрение, а только затем приступать к ее обсуждению. Каждый слайд, в среднем должен находиться на экране не меньше 40 – 60 секунд (без учета времени на случайно возникшее обсуждение). В связи с этим лучше настроить презентацию не на автоматический показ, а на смену слайдов самим

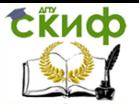

докладчиком. Особо тщательно необходимо отнестись к оформлению презентации.

Для всех слайдов презентации по возможности необходимо использовать один и тот же шаблон оформления, кегль – для заголовков - не меньше 30 пунктов, для информации - не менее 20. В презентациях не принято ставить переносы в словах. Подумайте, не отвлекайте ли вы слушателей своей же презентацией? Яркие краски, сложные цветные построения, излишняя анимация, выпрыгивающий текст или иллюстрация — не самое лучшее дополнение к научному докладу. Также нежелательны звуковые эффекты в ходе демонстрации презентации. Наилучшими являются контрастные цвета фона и текста (белый фон – черный текст; темно-синий фон – светло- желтый текст и т. д.). Лучше не смешивать разные типы шрифтов в одной презентации. Рекомендуется не злоупотреблять прописными буквами (они читаются хуже). Неконтрастные слайды будут смотреться тусклыми и невыразительными, особенно в светлых аудиториях. Для лучшей ориентации в презентации по ходу выступления лучше пронумеровать слайды. Желательно, чтобы на слайдах оставались поля, не менее 1 см с каждой стороны.

Вспомогательная информация (управляющие кнопки) не должны преобладать над основной информацией (текстом, иллюстрациями). Использовать встроенные эффекты анимации можно только, когда без этого не обойтись (например, последовательное появление элементов диаграммы). Для акцентирования внимания на какой-то конкретной информации слайда можно воспользоваться лазерной указкой.

Диаграммы готовятся с использованием мастера диаграмм табличного процессора MS Excel. Для ввода числовых данных используется числовой формат с разделителем групп разрядов. Если данные (подписи данных) являются дробными числами, то число отображаемых десятичных знаков должно быть одинаково для всей группы этих данных (всего ряда подписей данных). Данные и подписи не должны накладываться друг на друга и сливаться с графическими элементами диаграммы. Структурные диаграммы готовятся при помощи стандартных средств рисования пакета MS Office. Если при форматировании слайда есть необходимость пропорционально уменьшить размер диаграммы, то размер шрифтов реквизитов должен быть увеличен с таким расчетом, чтобы реальное отображение объектов диаграммы соответствовало значениям, указанным в таблице.

В таблицах не должно быть более 5 строк и 5 столбцов — в

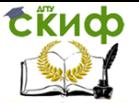

противном случае данные в таблице будет просто невозможно увидеть. Ячейки с названиями строк и столбцов и наиболее значимые данные рекомендуется выделять цветом. Табличная информация вставляется в материалы как таблица текстового процессора MS Word или табличного процессора MS Excel. При вставке таблицы как объекта и пропорциональном изменении ее размера реальный отображаемый размер шрифта должен быть не менее 20 pt. Таблицы и диаграммы размещаются на светлом или белом фоне.

Если Вы предпочитаете воспользоваться помощью оператора (что тоже возможно), а не листать слайды самостоятельно, очень полезно предусмотреть ссылки на слайды в тексте доклада ("Следующий слайд, пожалуйста..."). Заключительный слайд презентации, содержащий текст «Спасибо за внимание» или «Конец», вряд ли приемлем для презентации, сопровождающей публичное выступление, поскольку завершение показа слайдов еще не является завершением выступления. Кроме того, такие слайды, так же как и слайд «Вопросы?», дублируют устное сообщение. Оптимальным вариантом представляется повторение первого слайда в конце презентации, поскольку это дает возможность еще раз напомнить слушателям тему выступления и имя докладчика и либо перейти к вопросам, либо завершить выступление.

Для показа файл презентации необходимо сохранить в формате «Демонстрация PowerPоint» (Файл — Сохранить как — Тип файла — Демонстрация PowerPоint). В этом случае презентация автоматически открывается в режиме полноэкранного показа (slideshow) и слушатели избавлены как от вида рабочего окна программы PowerPoint, так и от потерь времени в начале показа презентации.

После подготовки презентации полезно проконтролировать себя вопросами: удалось ли достичь конечной цели презентации (что удалось определить, объяснить, предложить или продемонстрировать с помощью нее?); к каким особенностям объекта презентации удалось привлечь внимание аудитории; не отвлекает ли созданная презентация от устного выступления. После подготовки презентации необходима репетиция выступления.

Критерии оценки презентации:

- 1. Содержательный критерий: правильный выбор темы, знание предмета и свободное владение текстом, грамотное использование научной терминологии, импровизация, речевой этикет.
- 2. Логический критерий: стройное логико-

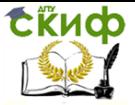

композиционное построение речи, доказательность, аргументированность.

- 3. Речевой критерий: использование языковых (метафоры, фразеологизмы, пословицы, поговорки и т.д.) и неязыковых (поза, манеры и пр.) средств выразительности; фонетическая организация речи, правильность ударения, четкая дикция, логические ударения и прочее.
- 4. Психологический критерий: взаимодействие с аудиторией (прямая и обратная связь), знание и учет законов восприятия речи, использование различных приемов привлечения и активизации внимания.
- 5. Критерий соблюдения дизайн-эргономических требований к компьютерной презентации: соблюдены требования к первому и последним слайдам, прослеживается обоснованная последовательность слайдов и информации на слайдах, необходимое и достаточное количество фото- и видеоматериалов, учет особенностей восприятия графической (иллюстративной) информации, корректное сочетание фона и графики, дизайн презентации не противоречит ее содержанию, грамотное соотнесение устного выступления и компьютерного сопровождения, общее впечатление от мультимедийной презентации

### <span id="page-21-0"></span>**Методические указания к выполнению кейсов**

Кейс (в переводе с англ. - случай) представляет собой проблемную ситуацию, предлагаемую студентам в качестве задачи для анализа и поиска решения. Обычно кейс содержит схематическое словесное описание ситуации, статистические данные, а также мнения и суждения о ситуациях, которые трудно предсказать или измерить. Кейс, охватывает такие виды речевой деятельности как чтение, рассказ и письмо. Кейсы наглядно демонстрируют как на практике применяется теоретический материал. Данный материал необходим для обсуждения предлагаемых тем, направленных на развитие навыков общения и повышения профессиональной компетенции. Зачастую в кейсах нет ясного решения проблемы и достаточного количества информации.

Типы кейсов: структурированный (highly structured) кейс, в котором дается ми- нимальное количество дополнительной ин-

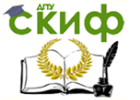

формации; маленькие наброски (short vignettes) содержащие, как правило, 1-10 страниц текста; большие неструктурированные кейсы (long unstructured cases) объемом до 50 страниц.

Способы организации разбора кейса: ведет преподаватель; ведет студент; группы студентов представляют свои варианты решения; письменная домашняя работа. Анализ кейса должен осуществляться в определенной последовательности: 1. Выделение проблемы. 2. Поиск фактов по данной проблеме. 3. Рассмотрение альтернативных решений. 4. Выбор обоснованного решения. Основное требование, предъявляемое к письменному анализу кейса, – краткость.

Для решения ситуационных задач необходимо внимательно изучить условия, вспомнить теоретический материал по изучаемой теме, проанализировать ситуацию, разобраться в сути проблем, предложить возможные варианты решения и выбрать лучший из них. Чем более аргументировано и обоснованно предлагаемое решение, тем легче отстаивать свою точку зрения в ходе проведения практического занятия или разбора решений ситуационных задач.

### <span id="page-22-0"></span>**Методические указания к написанию эссе**

Эссе (от фр. опыт, набросок) – прозаическое ненаучное произведение философской, литературной, исторической, публицистической или иной тематики, в непринужденной форме излагающее личные соображения автора по какому-либо вопросу. Эссе должно быть не просто описанием избранной темы, а объяснением ее проблемного характера, критической оценкой рассматриваемых взглядов, аргументированным представлением своей точки зрения. Цель эссе состоит в развитии навыков самостоятельного творческого мышления и письменного изложения собственных мыслей. Писать эссе чрезвычайно полезно, поскольку это позволяет автору научиться четко и грамотно формулировать мысли, структурировать информацию, использовать основные понятия, выделять причинно-следственные связи, иллюстрировать опыт соответствующими примерами, аргументировать свои выводы.

Классификация эссе:

- личностное, субъективное эссе. Его цель раскрыть ту или иную сторону личности автора;
- объективное эссе. Его цель раскрыть точку зрения автора эссе по какой-либо научной теме,

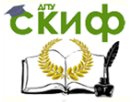

#### проблеме.

Признаки эссе как литературного жанра: конкретность; небольшой объем; индивидуальность; яркость и образность; внутреннее смысловое единство; непринужденность повествования; парадоксальность (призвано удивить); открытость (не претендует на полное раскрытие темы).

Требования к эссе: представление собственной точки зрения; аргументация фактами; теоретическое обоснование; использование терминов и цитат; представление различных точек зрения; самостоятельность и индивидуальность; логичность; использование приемов сравнения и обобщения; грамотность.

Структура эссе определяется предъявляемыми к нему требованиями: мысли автора эссе по проблеме излагаются в форме кратких тезисов, мысль должна быть подкреплена доказательствами, поэтому за тезисом следуют аргументы.

Аргументы – это факты, явления общественной жизни, события, жизненные ситуации и жизненный опыт, научные доказательства, ссылки на мнение ученых и др. Лучше приводить два аргумента в пользу каждого тезиса: один аргумент кажется неубедительным, три аргумента могут «перегрузить» изложение, выполненное в жанре, ориентированном на краткость и образность.

При написании эссе важно также учитывать следующие моменты. Вступление и заключение должны фокусировать внимание на проблеме (во вступлении она ставится, в заключении - резюмируется мнение автора). Необходимо выделение абзацев, красных строк, установление логической связи абзацев: так достигается целостность работы. Стиль изложения: эссе присущи эмоциональность, экспрессивность, художественность. Специалисты полагают, что должный эффект обеспечивают короткие, простые, разнообразные по интонации предложения, умелое использование «самого современного» знака препинания – тире. Впрочем, стиль отражает особенности личности, об этом тоже полезно помнить.